# Introduction to the Online Game Scheduler

**Developed by Eric Huynh** 

Online Game Scheduler-Version 1.1

July 2005

### Logging In and Registering New Referee

You will be able to log in using your chosen username and password in the screen that is shown below. Also on the screen is the button that will let you register yourself. 🕘 Log In - Mozilla Firefox \_ 8 × θ <u>File E</u>dit <u>V</u>iew <u>G</u>o <u>B</u>ookmarks <u>T</u>ools Help 📄 http://b.1asphost.com/TestDATA/Web/ 🔽 🔘 Go 🗔 🖕 🔸 📥 📼 2 (1) 🖗 Getting Started 🔊 Latest Headlines 📄 http://i5.photobuck... 📄 Gmail 📄 snowflakes \* Log In Username : Password : Enter REGISTER NEW REFEREE 0000000250 Done

#### **Registering New Referee**

| Click on the Register New Referee button.                                                                                                    |          |
|----------------------------------------------------------------------------------------------------|----------|
| 🕹Log In - Mozilla Firefox                                                                                                    | _ 8 ×    |
| <u> E</u> ile <u>E</u> dit <u>V</u> iew <u>G</u> o <u>B</u> ookmarks <u>T</u> ools <u>H</u> elp                                                                                                    | 0        |
| \[         \[         \[         \]     \[         \[         \]     \[         \[         \]     \[         \[         \]     \[         \[         \]     \[         \[         \]     \[         \[         \]     \[         \[         \[         \]     \[         \[         \[         \]     \[         \[         \[         \[ |          |
| 🀢 Getting Started 🔂 Latest Headlines 📄 http://i5.photobuck 📄 Gmail 📄 snowflakes                                                                                                    |          |
|                                                                                                    | <b>_</b> |
| Log In                                                                                                    |          |
|                                                                                                    |          |
| Username :<br>Password :                                                                                                    |          |
|                                                                                                    |          |
| Enter                                                                                                    |          |
|                                                                                                    |          |
|                                                                                                    |          |
| REGISTER NEW REFEREE                                                                                                    |          |
|                                                                                                    |          |
|                                                                                                    |          |
|                                                                                                    |          |
| 000000250                                                                                                    |          |
| Done                                                                                                    | <u> </u> |
|                                                                                                    |          |

The following screen will appear. You will need to enter your full name: **First** and **Last**. You will then need to choose a **Username** at least **4** characters long. Next a **Password** needs to be chosen. It also needs to be at least **4** characters long. The password will need to be confirmed in the next field (so that a typo will not create an invalid account). The **Authorization Code** will need to be obtained from the **Administrator**.

| from the Administra            | tor.                         |                            |                            |               |
|--------------------------------|------------------------------|----------------------------|----------------------------|---------------|
| 🥮 New Referee -                | Mozilla Firefox              |                            |                            | <u>_ 8 ×</u>  |
| <u>Eile E</u> dit <u>V</u> iew | <u>G</u> o <u>B</u> ookmarks | <u>T</u> ools <u>H</u> elp |                            | <b>○</b>      |
|                                | ا 🟠 🗵 🗲                      | http://b.1aspho            | st.com/TestDATA/Web/in 💌 🤇 | Go <b>C</b> . |
| Getting Started                | l 🔯 Latest Headlines         | s 📄 http://i5.photo        | obuck 📋 Gmail 📄 snowfla    | kes           |
| 🕒 New Refere                   | е                            |                            |                            | ×             |
| ▶ ID                           |                              |                            | ▶ Contact                  |               |
|                                | User ID: (New ID)            |                            | First and Last Name :      | Some Referee  |
|                                |                              |                            | Username :                 | Referee       |
|                                |                              |                            | Password :                 | *****         |
|                                |                              |                            | Confirm Password :         | *****         |
|                                |                              |                            | Authorization Code :       |               |
|                                |                              |                            |                            |               |
|                                |                              | ОК                         | Cancel                     |               |
|                                |                              |                            |                            |               |
|                                |                              |                            |                            |               |
| Done                           |                              |                            |                            |               |

Once completed you will receive a Confirmation Page like below. The Confirmation Page needs to be printed so that you can retain your Username and Password for your records.

| 😂 New Referee Registration Complete - Mozilla Firefox                           | <u>_ 8 ×</u> |
|---------------------------------------------------------------------------------|--------------|
| <u>Eile Edit V</u> iew <u>G</u> o <u>B</u> ookmarks <u>T</u> ools <u>H</u> elp  | 😔 📀          |
| 🔷 • 🖒 - 🥰 🛞 😭 🗋 http://b.1asphost.com/TestDATA/Web/in 🔽 💿 Go 🗔                  |              |
| 🀢 Getting Started 🔂 Latest Headlines 📄 http://i5.photobuck 📄 Gmail 📄 snowflakes |              |
| Congratulations Some Referee! You have been successfully added to the Scl       | heduler 🔺    |

user database.

You will now be able to log in using your username and password.

| Username: | Referee |
|-----------|---------|
| Password: | referee |

#### It is suggested that you print this page for your records.

| Close | Print |
|-------|-------|
| Done  |       |

## Logging In

| Enter your username and password to login. Next press Enter. You will be logged in.                                                                                                    |              |
|----------------------------------------------------------------------------------------------------|--------------|
| 🕹Log In - Mozilla Firefox                                                                                                    | <u>- 8 ×</u> |
| <u>File E</u> dit <u>V</u> iew <u>G</u> o <u>B</u> ookmarks <u>T</u> ools <u>H</u> elp                                                                                                    | $\Theta$     |
| A      A      A   A      A      A |              |
| 🌮 Getting Started 🔂 Latest Headlines 📄 http://i5.photobuck 📄 Gmail 📄 snowflakes                                                                                                    |              |
|                                                                                                    | <b>_</b>     |
| Log In                                                                                                    |              |
|                                                                                                    |              |
| Username : Referee                                                                                                    |              |
| Password : ******                                                                                                    |              |
|                                                                                                    |              |
| Enter                                                                                                    |              |
|                                                                                                    |              |
|                                                                                                    |              |
| REGISTER NEW REFEREE                                                                                                    |              |
|                                                                                                    |              |
|                                                                                                    |              |
|                                                                                                    |              |
|                                                                                                    |              |
| 000000250                                                                                                    | -            |
| Done                                                                                                    |              |

#### Using the Database

#### Viewing the Schedule

Once logged in you will see a page similar to the one below. This page lists the first 30 games for the whole season. Using the navigation buttons in the upper right hand corner can access the next 30 games. The single arrow buttons take you one page forwards or backwards. The double arrows take you to the beginning or the end of the list.

| 🕘 Scheduler       |              |            |                   |                        |             | 0 0         |                 |                  |                            |         |        |              | _ 8 > |
|-------------------|--------------|------------|-------------------|------------------------|-------------|-------------|-----------------|------------------|----------------------------|---------|--------|--------------|-------|
| <u>Eile E</u> dit | <u>V</u> iew | <u>G</u> o | <u>B</u> ookmarks | <u>T</u> ools <u>H</u> | elp         |             |                 |                  |                            |         |        |              | 0     |
| 🔶 • 🇅             | - (          | F          | 🗵 🏠               | http:                  | //b.1aspho  | ost.com/Tes | tDATA/Web/inde  | x.asp            |                            | • (     | 🜔 Go   | G,           |       |
| n Getting St      | arted        | <b>N</b>   | Latest Headlin    | es 📄 htt               | p://i5.phot | obuck       | 🗋 Gmail 📄 sn    | owflakes         |                            |         |        |              |       |
| Velcome Ref       | èree.        |            |                   |                        |             |             |                 |                  |                            |         |        |              | -     |
| 🗃 View Re         | cord         | < Da       | ata >             |                        |             |             |                 |                  |                            |         |        |              |       |
| Search            | Week         | #:         | Date :            | Tin                    | ne :        | Age Divi    | sion : Locatio  | n : Center       | Ref : Assi                 | stant R | ef-1 : | Assistant Re | đ-2 : |
| Print             |              |            |                   |                        |             |             | Chauri          | ing 1 of 7 Pages | ( 400 500 50               | lo tota |        |              |       |
| FIIII             |              |            |                   |                        |             |             | SHOW            | ng i ui r Page:  | <del>s ( 190 recor</del> c |         |        |              |       |
|                   |              |            | Note:The          | current d              | ata in thi  | s table co  | nsists of the N | Winter 2005 g    | ames. They                 | r are u | ised   |              |       |
|                   |              |            | to demon          | istrate ho             | w it worl   | ks. As we   | ell these game  | s can provide    | one with le                | arn ho  | w      |              |       |
|                   |              |            |                   |                        |             |             | to use it       |                  |                            |         |        |              |       |
|                   | ব            | D/         | Date              | Time                   | Age Div     | Location    | Home            | Visitors         | Center Ref                 | AR-1    | AR-2   | Mentor       |       |
|                   |              | ₽∕⁄        | 01/08/2005        | 12:00 PM               | U08G        | F08G        | U08G U08G03     | U08G U08G04      |                            |         |        |              |       |
|                   |              | D)         | 01/08/2005        | 9:00 AM                | U08B        | F08B        | U08B U08B01     | U08B U08B10      |                            |         |        |              |       |
|                   |              | 1          | 01/08/2005        | 2:00 PM                | U10         | F10         | U10B U10B03     | U10B U10B02      |                            |         |        |              |       |
|                   |              | D)         | 01/08/2005        | 1:00 PM                | U08B        | F08B        | U08B U08B05     | U08B U08B06      |                            |         |        |              |       |
|                   |              | ∎∕∕        | 01/08/2005        | 12:00 PM               | U08B        | F08B        | U08B U08B07     | U08B U08B04      |                            |         |        |              |       |
|                   |              | ₽⁄         | 01/08/2005        | 12:00 PM               | U12G        | F12G        | U12G U12G06     | U12G U12G01      |                            |         |        |              |       |
|                   |              | 1          | 01/08/2005        | 12:00 PM               | U12B        | F12B        | U12B U12B03     | U12B U12B02      |                            |         |        |              |       |
|                   | Г            | -          | 01/08/2005        | 11:30 AM               | U10         | F10         | U10G U10G03     | U10G U10G04      |                            |         |        |              |       |
| Done              |              | _          |                   |                        |             |             |                 |                  |                            |         |        |              |       |

#### Searching for a Specific Set of Games

A specific set of games can be searched for by using the appropriate search boxes. Using double digits you can search for a specific week (ie. 01, 02, 03, ..., 09, 10). You can also search for games that occur on a certain day (ie. 01/08/2005). You can also search for games that occur during a specific time or time of day (ie. 9:00 AM, 12:00 PM, AM, PM). As well, games of a certain age division can be searched for (ie. U10, U10B, G). In addition, games can be searched for at specific locations( ie. Akimel, MS, F08B). Also you can search for a specific referee you would like to work with by searching in one of the three referee boxes.

The search boxes can be combined to find a specific small set of games. (Note: If the search is too specific, games may not appear to exist. If the search is too broad, it will be tedious to search for games you like).

#### Adding Yourself to a Game

To add yourself to a game, click on the picture  $\mathbb{W}$ . You will then be taken to a page as follows. To the right of the position you would like to signup and commit to, you will find two boxes. The first is where you will input your full name or first initial and last name. The second box is for your password that you signed up with when you registered. Without this password, you will not be able to change, add, or delete yourself. Once you have inputted your name and password, you can press OK. If you change your mind about doing this game before you have clicked OK, simply click Cancel to return to the list of games. Be sure to check that you were added successfully to the game. As it will not alert you if the change/addition was successful.

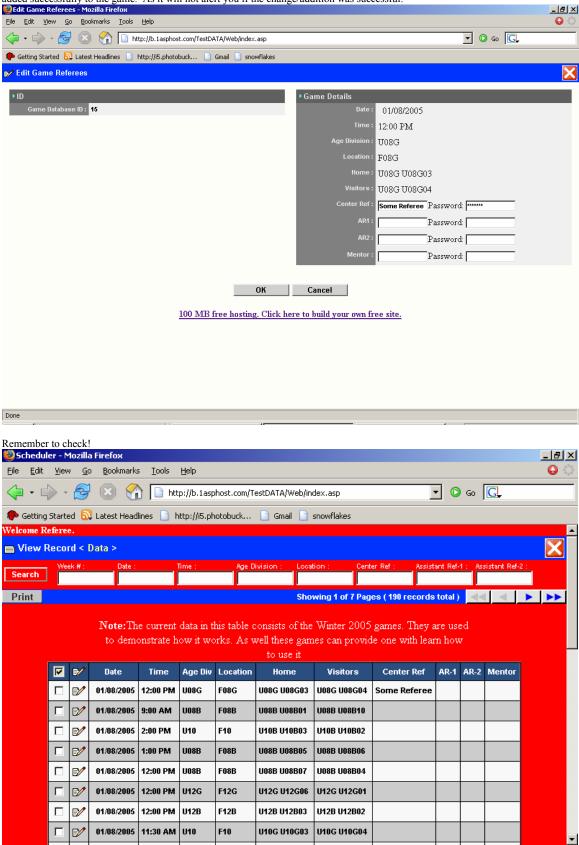

#### **Removing Yourself From a Game**

To remove yourself from a game, click on the picture  $\mathbb{D}^{\prime}$ . You will be taken to the same page as before when adding. This time simply delete your name and input your password again. The position will be open for others once you press OK. Remember to verify that you have been removed. You will not be notified of successful or unsuccessful changes.

|                                                                                                    | eferees                                                                                                    | - Mozi     | lla Firefox       |                        |              | eu or suee    |                  |                         | nges.          |           |        |             | <u>_ ð ×</u> |
|----------------------------------------------------------------------------------------------------|----------------------------------------------------------------------------------------------------|------------|-------------------|------------------------|--------------|---------------|------------------|-------------------------|----------------|-----------|--------|-------------|--------------|
|                                                                                                    | - 🛃                                                                                                    | ×          | 😭 🗋 http          | ://b.1asphost.c        | :om/TestDATA | /Web/index.as | sp               |                         |                |           | •      | 🔘 Go 🚺      | ]            |
| Getting Start                                                                                                    | ed 🔂                                                                                                    | Latest H   | Headlines 📄 htt   | :p://i5.photobu        | ck 🗋 Gm      | nail 📄 snowfl | lakes            |                         |                |           |        |             |              |
| 💅 Edit Game                                                                                                    | Refer                                                                                                    | ees        |                   |                        |              |               |                  |                         |                |           |        |             |              |
| ► ID                                                                                                    |                                                                                                    |            |                   |                        |              |               | ►Gam             | e Details               |                |           |        |             |              |
| Game D                                                                                                    | atabase                                                                                                    | ID : 15    | i                 |                        |              |               |                  | Date :                  | 01/08/2005     |           |        |             |              |
|                                                                                                    |                                                                                                    |            |                   |                        |              |               |                  | Time :                  | 12:00 PM       |           |        |             |              |
| re Edit Yew ip bothers to be tob<br>i the file of the transfer of the transfer o |                                                                                                    |            |                   |                        |              |               |                  |                         |                |           |        |             |              |
|                                                                                                    |                                                                                                    |            |                   |                        |              |               |                  |                         |                | _         |        |             |              |
|                                                                                                    |                                                                                                    |            |                   |                        |              |               |                  |                         |                |           |        |             |              |
| Image: Source of the second of restand Advecting of the second of the second of the secon              |                                                                                                    | -          |                   |                        |              |               |                  |                         |                |           |        |             |              |
|                                                                                                    |                                                                                                    |            |                   |                        |              |               |                  |                         |                |           |        |             | -            |
|                                                                                                    |                                                                                                    |            |                   |                        |              |               |                  |                         |                |           |        |             | 1            |
|                                                                                                    |                                                                                                    |            |                   |                        |              |               |                  | Mentor :                | ·              |           |        |             |              |
|                                                                                                    |                                                                                                    |            |                   |                        |              |               |                  |                         |                |           |        |             |              |
|                                                                                                    |                                                                                                    |            |                   |                        |              | 0             | K Car            | ncel                    |                |           |        |             |              |
|                                                                                                    |                                                                                                    |            |                   |                        |              |               |                  |                         |                |           |        |             |              |
|                                                                                                    |                                                                                                    |            |                   | <u>1</u> 0             | 00 MB fre    | e hosting. (  | Click here to bu | <u>iild your own fr</u> | ee site.       |           |        |             |              |
|                                                                                                    |                                                                                                    |            |                   |                        |              |               |                  |                         |                |           |        |             |              |
|                                                                                                    |                                                                                                    |            |                   |                        |              |               |                  |                         |                |           |        |             |              |
|                                                                                                    |                                                                                                    |            |                   |                        |              |               |                  |                         |                |           |        |             |              |
|                                                                                                    |                                                                                                    |            |                   |                        |              |               |                  |                         |                |           |        |             |              |
|                                                                                                    |                                                                                                    |            |                   |                        |              |               |                  |                         |                |           |        |             |              |
| Done                                                                                                    |                                                                                                    |            |                   |                        |              |               |                  |                         |                |           |        |             |              |
| Remember                                                                                                    | to che                                                                                                    | ck!        |                   |                        |              |               |                  |                         |                |           |        |             |              |
|                                                                                                    |                                                                                                    |            | Firefox           |                        |              |               |                  |                         |                |           |        |             | _ 8 ×        |
| <u>F</u> ile <u>E</u> dit                                                                                                    | ⊻iew                                                                                                    | <u>G</u> o | <u>B</u> ookmarks | <u>T</u> ools <u>H</u> | lelp         |               |                  |                         |                |           |        |             | 🔒 🗘          |
| 👍 • 🖨                                                                                                    | > - (                                                                                                    | Z          | 🙁 🏠               | 📄 http:                | //b.1aspho   | ost.com/Tes   | tDATA/Web/inde   | ex.asp                  |                | - (       | 🜔 Go   | G,          |              |
|                                                                                                    |                                                                                                    | _          |                   |                        |              |               | Bernet Bern      |                         |                | _         |        | ,           |              |
|                                                                                                    |                                                                                                    | 00         | Latest Headlin    | ies 🔄 ntt              | p://i5.pnot  | ориск (       | _ Gmail _ sr     | iowriakes               |                |           |        |             |              |
|                                                                                                    |                                                                                                    | < D:       | ata >             |                        |              |               |                  |                         |                |           |        |             |              |
|                                                                                                    |                                                                                                    |            |                   | Tr                     |              | Ree Divi      | ision : Loostia  | n : Canta               | - Pof: Veci    | ctarat R  | of.1 · | lecistant R | 1.2 ·        |
| Search                                                                                                    | - Contraction                                                                                                    | Π.         | Date :            |                        |              |               |                  |                         | Iter : Assi    | Starit IV |        | osistant n  |              |
| Print                                                                                                    |                                                                                                    |            |                   | P                      |              |               | Show             | ing 1 of 7 Page         | s ( 190 record | ls tota   | I) <   |             |              |
|                                                                                                    |                                                                                                    |            |                   |                        |              |               |                  |                         |                |           |        |             |              |
|                                                                                                    |                                                                                                    |            | Note:The          | current d              | ata in thi   | s table co    | nsists of the V  | Winter 2005 ;           | games. They    | are u     | ised   |             |              |
|                                                                                                    |                                                                                                    |            | to demor          | nstrate ho             | w it worl    | ks. As we     |                  | s can provide           | e one with le  | arn ho    | w      |             |              |
|                                                                                                    |                                                                                                    |            |                   |                        |              |               |                  |                         |                |           |        |             |              |
|                                                                                                    |                                                                                                    | ₽∕         | Date              | Time                   | Age Div      | Location      | Home             | Visitors                | Center Ref     | AR-1      | AR-2   | Mentor      |              |
|                                                                                                    |                                                                                                    | E⁄⁄        | 01/08/2005        | 12:00 PM               | U08G         | F08G          | U08G U08G03      | U08G U08G04             |                |           |        |             |              |
|                                                                                                    |                                                                                                    | 1          | 01/08/2005        | 9:00 AM                | U08B         | F08B          | U08B U08B01      | U08B U08B10             |                |           |        |             |              |
|                                                                                                    |                                                                                                    | <b>⊳∕</b>  | 01/08/2005        | 2:00 PM                | 1110         | F10           | 1110B 1110B03    | 1110B 1110B02           |                |           |        |             |              |
|                                                                                                    |                                                                                                    |            |                   |                        |              |               |                  |                         |                |           |        |             |              |
|                                                                                                    |                                                                                                    |            |                   |                        |              |               |                  |                         |                |           |        |             |              |
|                                                                                                    | <pre>character teatract " intro // intro // intr</pre> |            |                   |                        |              |               |                  |                         |                |           |        |             |              |
| • Getting Zande () (Jant Handmen) in trap/life jackstandling. )       • Getting Zande () (Jant Handmen) in trap/life jackstandling. )         • Getting Zande () (Jant Handmen) in trap/life jackstandling. )       • Getting Zande () (Jant Handmen) in trap/life jackstandling. )         • Getting Zande () (Jant Handmen) in trap/life jackstandling. )       • Getting Zande () (Jant Handmen) in trap/life jackstandling. )         • Getting Zande () (Jant Handmen) in trap/life jackstandling. )       • Getting Zande () (Jant Handmen) in trap/life jackstandling. )         • Getting Zande () (Jackstandling Cancel () (Jackstandling Cancel () (Jackstandlin                                                                                                    |                                                                                                    |            |                   |                        |              |               |                  |                         |                |           |        |             |              |
|                                                                                                    |                                                                                                    |            | 01/08/2005        | 12:00 PM               | U12B         | F12B          | U12B U12B03      | U12B U12B02             |                |           |        |             |              |
|                                                                                                    |                                                                                                    |            | 01/08/2005        |                        |              | F10           | 11106 1110603    | U10G U10G04             |                |           |        |             |              |
|                                                                                                    | Ľ                                                                                                    | -          | 01/00/2000        |                        | 510          |               | 0100010000       | 0100 010004             |                |           |        |             | -            |
| Done                                                                                                    |                                                                                                    |            |                   |                        |              |               |                  |                         |                |           |        |             |              |

#### **Printing the Schedule**

Once you have the list of games that you wish to print. Simply click on the print button and you will be taken to a printable page. For example we searched for week 01 games and we now wish to print it.

| 🕘 Schedule        |              |          | irefox            | 8                      |             |             |                 |                 |             |          |          |              | _ 8          |
|-------------------|--------------|----------|-------------------|------------------------|-------------|-------------|-----------------|-----------------|-------------|----------|----------|--------------|--------------|
| <u>File E</u> dit | <u>V</u> iew | Go       | <u>B</u> ookmarks | <u>T</u> ools <u>H</u> | elp         |             |                 |                 |             |          |          |              | 6            |
| 🔷 • 📫             | > - (        | F        | 🗵 🏠               | 📔 http:                | //b.1aspho  | ost.com/Tes | tDATA/Web/inde  | x.asp           |             | •        | 🜔 Go     | G,           |              |
| 🦚 Getting S       | Started      | <b>D</b> | Latest Headlin    | es 📄 http              | p://i5.phot | obuck [     | 🗋 Gmail 📄 sn    | owflakes        |             |          |          |              |              |
| elcome Re         | feree.       |          |                   |                        |             |             |                 |                 |             |          |          |              |              |
| View R            | ecord        | < Da     | ata >             |                        |             |             |                 |                 |             |          |          |              | $\mathbf{X}$ |
| Search            | Week         | #:       | Date :            | Tin                    | ne :        | Age Divi    | ision : Locatio | n : Center      | Ref : Assi  | istant R | ef-1 : . | Assistant Re | ef-2 :       |
| Pril 1            | lo il        |          |                   |                        |             |             | She             | wing 1 of 1 Pag |             | lo tota  |          |              |              |
|                   |              |          |                   |                        |             |             | JIII            | wing for frag   |             |          |          |              |              |
|                   |              |          | Note:The          | current d              | ata in thi  | s table co  | nsists of the N | Winter 2005 g   | ames. They  | r are u  | ised     |              |              |
|                   |              |          | to demon          | istrate hov            | w it worl   | ks. As we   | ell these game  | s can provide   | one with le | arn h    | w        |              |              |
|                   |              |          |                   |                        |             |             | to use it       |                 |             |          |          |              |              |
|                   |              | ₽∕       | Date              | Time                   | Age Div     | Location    | Home            | Visitors        | Center Ref  | AR-1     | AR-2     | Mentor       |              |
|                   |              | D)       | 01/08/2005        | 11:00 AM               | U08G        | F08G        | U08G U08G05     | U08G U08G02     |             |          |          |              |              |
|                   |              | D/       | 01/08/2005        | 9:00 AM                | U12G        | F12G        | U12G U12G05     | U12G U12G02     |             |          |          |              |              |
|                   |              | D)       | 01/08/2005        | 9:00 AM                | U10         | F10         | U10G U10G01     | U10G U10G06     |             |          |          |              |              |
|                   |              | D)       | 01/08/2005        | 10:00 AM               | U08B        | F08B        | U08B U08B09     | U08B U08B02     |             |          |          |              |              |
|                   |              | e⁄/      | 01/08/2005        | 10:00 AM               | U08G        | F08G        | U08G U08G01     | U08G U08G06     |             |          |          |              |              |
|                   |              | 1        | 01/08/2005        | 10:15 AM               | U10         | F10         | U10G U10G05     | U10G U10G02     |             |          |          |              |              |
|                   |              | 1        | 01/08/2005        | 10:30 AM               | U12B        | F12B        | U12B U12B01     | U12B U12B04     |             |          |          |              |              |
|                   |              | 1        | 01/08/2005        | 9:00 AM                | U08B        | F08B        | U08B U08B01     | U08B U08B10     |             |          |          |              |              |
| Done              |              |          |                   |                        |             | 1           | 1               | 1               | 1           | 1        | -        |              |              |

Printable page will look like the following page.

| ScheduleWeek 01                                        | Printed by: Referee - Mozilla Firefox                  |                       |  |  |  |  |  |  |  |
|--------------------------------------------------------|--------------------------------------------------------|-----------------------|--|--|--|--|--|--|--|
| <u>File E</u> dit <u>V</u> iew <u>G</u> o <u>B</u> ook | kmarks <u>T</u> ools <u>H</u> elp                      | <ul> <li>Q</li> </ul> |  |  |  |  |  |  |  |
| <                                                      | 1 http://b.1asphost.com/TestDATA/Web/index.asp         | 🔽 🔘 Go 🔀              |  |  |  |  |  |  |  |
| Getting Started Statest                                | t Headlines 📄 http://i5.photobuck 📄 Gmail 📑 spowflakes |                       |  |  |  |  |  |  |  |

| Date       | Time     | Age Div | Location | Home        | Visitors    | Center Ref | AR-1 | AR-2 | Mentor |
|------------|----------|---------|----------|-------------|-------------|------------|------|------|--------|
| 01/08/2005 | 11:00 AM | U08G    | F08G     | U08G U08G05 | U08G U08G02 |            |      |      |        |
| 01/08/2005 | 9:00 AM  | U12G    | F12G     | U12G U12G05 | U12G U12G02 |            |      |      |        |
| 01/08/2005 | 9:00 AM  | U10     | F10      | U10G U10G01 | U10G U10G06 |            |      |      |        |
| 01/08/2005 | 10:00 AM | U08B    | F08B     | U08B U08B09 | U08B U08B02 |            |      |      |        |
| 01/08/2005 | 10:00 AM | U08G    | F08G     | U08G U08G01 | U08G U08G06 |            |      |      |        |
| 01/08/2005 | 10:15 AM | U10     | F10      | U10G U10G05 | U10G U10G02 |            |      |      |        |
| 01/08/2005 | 10:30 AM | U12B    | F12B     | U12B U12B01 | U12B U12B04 |            |      |      |        |
| 01/08/2005 | 9:00 AM  | U08B    | F08B     | U08B U08B01 | U08B U08B10 |            |      |      |        |
| 01/08/2005 | 11:00 AM | U08B    | F08B     | U08B U08B03 | U08B U08B08 |            |      |      |        |
| 01/08/2005 | 2:00 PM  | U10     | F10      | U10B U10B03 | U10B U10B02 |            |      |      |        |
| 01/08/2005 | 11:30 AM | U10     | F10      | U10G U10G03 | U10G U10G04 |            |      |      |        |
| 01/08/2005 | 12:00 PM | U12B    | F12B     | U12B U12B03 | U12B U12B02 |            |      |      |        |
| 01/08/2005 | 12:00 PM | U12G    | F12G     | U12G U12G06 | U12G U12G01 |            |      |      |        |
| 01/08/2005 | 12:00 PM | U08G    | F08G     | U08G U08G03 | U08G U08G04 |            |      |      |        |
| 01/08/2005 | 12:00 PM | U08B    | F08B     | U08B U08B07 | U08B U08B04 |            |      |      |        |
| 01/08/2005 | 12:45 PM | U10     | F10      | U10B U10B01 | U10B U10B04 |            |      |      |        |
| 01/08/2005 | 1:00 PM  | U08B    | F08B     | U08B U08B05 | U08B U08B06 |            |      |      |        |
| 01/08/2005 | 10:30 AM | U12G    | F12G     | U12G U12G03 | U12G U12G04 |            |      |      |        |

#### Back Print

100 MB free hosting. Click here to build your own free site.

# Logging Out

Once you are done, you can log out using the in the corner. You will be then securely logged out. It is also suggest that you also close your browser.